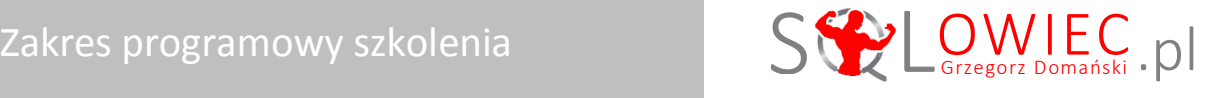

# **MS SQL Server poziom START**

Szkolenie jest kierowane dla osób, którzy chcą rozpocząć pracę z relacyjnymi bazami danych, w stopniu umożliwiającym samodzielną pracę w środowisku MS SQL Server 2014. Szkolenie może być również zrealizowane na wersji 2012.

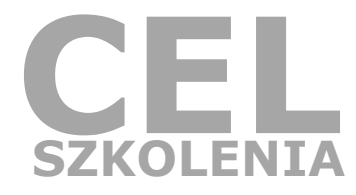

## Zyskasz w 3 dni (24 h lekcyjne) wiedzę i umiejętności w zakresie:

- **1. projektowania** użytecznych bazy danych w prowadzonym biznesie
- **2. wyświetlania i filtrowania** danych według różnych kryteriów wyszukiwania
- **3. agregowania i łączenia** danych znajdujących się w różnych tabelach
- **4. modyfikowania** zbiorów danych
- **5. tworzenia widoków** na często poszukiwane dane
- **6. budowania procedur** zwracających i modyfikujących dane zgodnie z wytycznymi osoby uruchamiającej procedurę

## Szczegółowy konspekt szkolenia

#### Prolog

- Relacyjne bazy danych
- Język SQL
- **EXECUTE:** Architektura MS SQL SERVER
- **Implementacja bazy danych w MS SQL Server**

#### Moduł 1: Projektowanie baz danych

#### **Lekcja 1: Projektowanie tabel**

- Uchwycenie świata rzeczywistego w bazie danych
- Identyfikacja obiektów
- **Implementacja tabel w MS SQL Server**

#### **Lekcja 2: Projektowanie związków**

- Związek jeden do wielu
- Związek wiele do wielu
- Atrybuty związku

## Twoja pełnia wiedzy o SQL

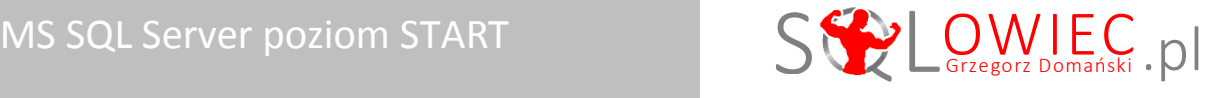

**Implementacja związków w MS SQL Server** 

#### Moduł 2: Pisanie zapytań SELECT

#### **Lekcja 1: Zwracanie danych z tabeli**

- Wyświetlanie kolumn z tabeli
- Ograniczniki identyfikatorów obiektów
- Łączenie wartości z kolumn
- Aliasowanie kolumn
- **•** Operatory arytmetyczne
- Operacje jednoczesne (all-at-once)

#### **Lekcja 2: Eliminowanie duplikujących się wierszy**

Unikatowość wierszy wynikowych

#### **Lekcja 3: Sortowanie danych**

- **Idea sortowania danych**
- **Sortowanie danych**
- **Sposoby wskazywania kolumny sortowanej**
- Kolumny według których można sortować dane

#### Moduł 3: Filtrowanie danych

#### **Lekcja 1: Kryteria proste wyszukiwania wierszy**

- Definiowanie warunku wyszukiwania
- Operatory porównania
- Logika trójwartościowa
- Pola pozbawione wartości

#### **Lekcja 2: Kryteria złożone wyszukiwania wierszy**

- **EXA** Zaprzeczanie predykatu
- Łączenie predykatów
- Pierwszeństwo operatorów logicznych

#### **Lekcja 3: Upraszczanie kryteriów wyszukiwania**

- **Wyspomagający operator zakresu**
- **Wispomagający operator listy**

#### **Lekcja 4: Wyszukiwanie danych po części zawartości kolumny**

- Budowa wzorca wyszukującego
- **Symbole wieloznaczne**
- Ucieczka od symboli wieloznacznych

#### **Lekcja 5: Filtrowanie danych w oparciu o kolejność zwracanych danych**

- Zwracanie określonej liczby lub procentu wierszy
- **-** Determinizm opcji TOP

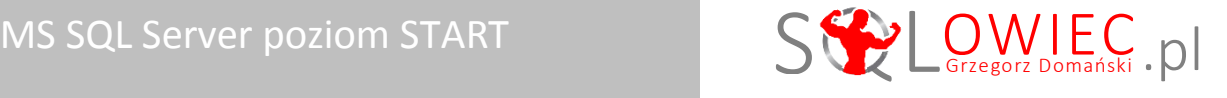

#### **Filtr OFFSET-FETCH**

#### Moduł 4: Łączenie danych z wielu tabel

#### **Lekcja 1: Złączenia między tabelami**

- **Idea złączeń między tabelami**
- **EXPLO Złączenie krzyżowe**
- Identyfikacja kolumn
- Aliasowanie tabel
- **EXECCEDIE WEWNET Złączenie wewnętrzne**
- Złączenie zewnętrzne
- Złączenie złożone

#### **Lekcja 2: Złączenia wielokrotne**

- Wielokrotne połączenia jednorodne
- Wielokrotne połączenia mieszane
- Logiczna kolejność wyznaczania połączeń
- Kontrolowanie logicznej kolejności połączeń

#### Moduł 5: Agregowanie danych

#### **Lekcja 1: Istota grupowania danych**

- Agregowanie danych
- **Funkcje agregujące**
- **EXEC** Zbiory grupujące
- **EXEC** Techniczny aspekt grupowania danych
- Filtrowanie danych zagregowanych

#### **Lekcja 2: Złożone grupowanie danych**

- **EXECCONOCO EXECCONOCOL Złączenia i grupowanie danych**
- Funkcje skalarne i grupowanie danych

#### Moduł 6: Modyfikowanie danych

#### **Lekcja 1: Wstawianie danych**

- Rozpoznanie tabeli
- Wstawianie wiersza
- Dane znakowe różnych języków
- Wpływ wartości domyślnych na wstawianie danych
- **William Wielu wierszy do tabeli**
- Wstawianie wierszy z "innej" tabeli

#### **Lekcja 2: Aktualizowanie danych**

- Aktualizowanie wierszy
- **EXPLO 21** Złożone operatory przypisania
- Aktualizowanie danych w oparciu o dane z innej tabeli
- Użycie aliasów w aktualizacjach opartych na złączeniu

### Twoja pełnia wiedzy o SQL

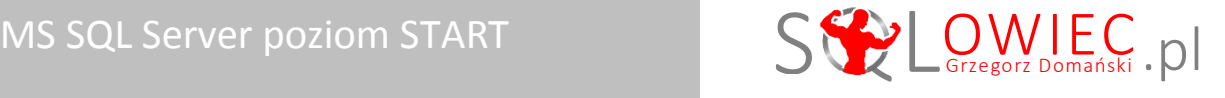

#### **Lekcja 3: Usuwanie danych**

- Usuwanie pożądanych wierszy
- Usuwanie danych w oparciu o dane z innej tabeli
- Usuwanie wszystkich wierszy z tabeli

#### Moduł 7: Widoki

#### **Lekcja 1: Tworzenie i zarządzanie widokami**

- Znaczenie widoków
- Tworzenie widoku
- Wywołanie widoku
- Uzyskanie definicji widoku
- Modyfikacja widoku
- Zmiana nazwy widoku
- Usuwanie widoku

#### **Lekcja 2: Dodatkowe opcje**

- Zamaskowanie definicji widoku
- Wiązanie widoku z bazowymi obiektami

#### Moduł 8: Procedury składowane

#### **Lekcja 1: Tworzenie i zarządzanie procedurami składowanymi**

- Znaczenie procedury składowanej
- Tworzenie procedury składowanej
- Wywoływanie procedury składowanej
- **Uzyskanie definicji procedury**
- Modyfikacja procedury
- Zmiana nazwy procedury
- **Usuwanie procedury**

#### **Lekcja 2: Skalarne parametry wejściowe**

- Potrzeba parametryzacji procedur
- Skalarny parametr wejściowy
- Wiele skalarnych parametrów wejściowych
- Metody przekazywania wartości parametrom
- Wartość domyślna parametrów
- Null w wartości domyślnej parametru skalarnego

#### **Lekcja 3: Procedury składowane i instrukcje modyfikujące dane**

- Wstawianie danych
- Modyfikacja wartości przekazanych parametrów
- Aktualizowanie wartości jednego pola
- Aktualizowanie wartości wielu pól

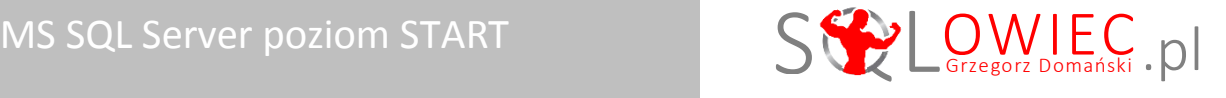

#### **Lekcja 4: Dodatkowe opcje**

Zamaskowanie definicji procedury przechowanej

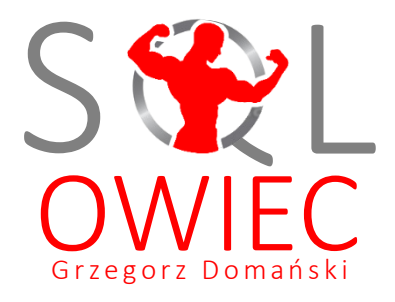

Bądź mistrzem swojej bazy

**Pełna i aktualna oferta szkoleniowa na stronie [www.sqlowiec.pl](http://www.sqlowiec.pl/)**

Program szkolenia jest objęty ustawą o prawie autorskim.